# Projekt "Unternehmensformen"

Ihr Auftraggeber möchte mittels einer Webseite grundlegende Inhalte zum Themenbereich der "Unternehmensformen" als knowlegde-base erstellt bekommen. Ihre Aufgabe ist es das gegebene Pflichtenheft entsprechend Ihres Kenntnisstandes umzusetzen.

Zur Hilfe stehen Ihnen der HTML-Editor PHASE, SelfHTML und alle bisherigen Unterlagen, die auch entsprechend zu nutzen sind! Weiterhin stehen Ihnen im Ordner "Dateien Reihe10" verschiedene Textdateien zur Verfügung.

#### Auszug aus dem Pflichtenheft zum Projekt "Unternehmensformen":

Das Frameset (**start.html**) besteht aus den 3 Frames Kopf, Navigation und Inhalte. Bei der Gestaltung der Frames sind folgende Bedingungen zwingend umzusetzen (To-Do-Liste):

#### **I. Navigationsframe (navi.html)** Status?

- 1) Anlage einer 7x1Tabelle mit Links zu den unterschiedlichen Inhaltsseiten
- 2) Anlage eines Tabellen- und Body CSS-Elements
- 3) Anlage der Link-Pseudoklassen **a:visited** und **a:hover**

#### **II. Kopfframe (kopf.html)**

1) Anlage des **h1** und des **body** CSS-Element, wobei der H1-Selektor eine Umrandung erhält (z. B. *border-color:blue*; *border-style:solid*;)

#### **III. Inhaltsframe (inhalt.html + 7 Seiten Inhalt)**

- 1) Anlage einer Startseite im Inhaltsframe (inhalt.html) mit Startinformationen
- 2) Anlage und Nutzung der ID-Selektoren **#blauerBereich, #roterBereich, #gruenerBereich** in der Seite inhalt.html
- 3) Anlage aller notwendigen Inhaltsseiten mit Verweis auf externe CSS-Datei

### **IV. Externe CSS-Datei (style.css)**

- 1) Anlage einer externen CSS-Datei mit den Selektoren **p***,* **h1***,* **h2***,* **h3** *und* **<sup>a</sup>**
- 2) Anlage und Nutzung der Pseudo-Formate **p:first-line** sowie **p:first-letter**,
- 3) Anlage und Nutzung des Überschreibungs-Selektors **p <sup>i</sup>** ,
- 4) Worte wie "AG", "GmbH", "OHG" und "KG" sollen "überschrieben" werden (Kundenwunsch: rote Umrandung der Schlagworte)
- 5) Anlage und Nutzung der Klassen **p.blau**, **p.rot**, **p.gruen**

## **ANLAGE 1: WORD-Dokument (formatierte Tabelle) als Frameset-Vorlage**

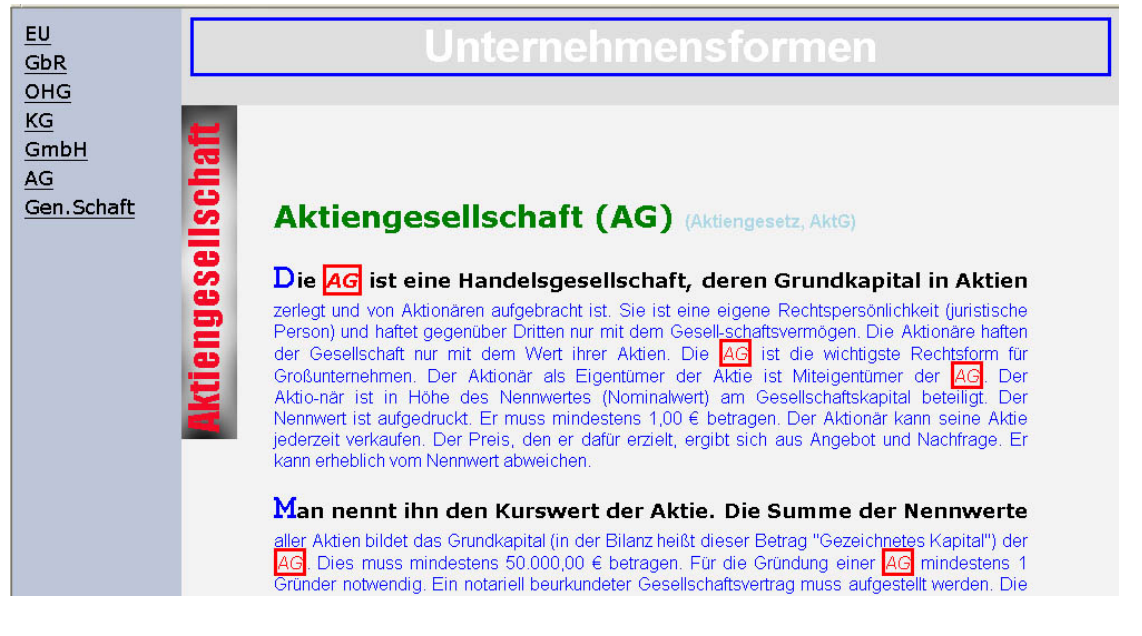